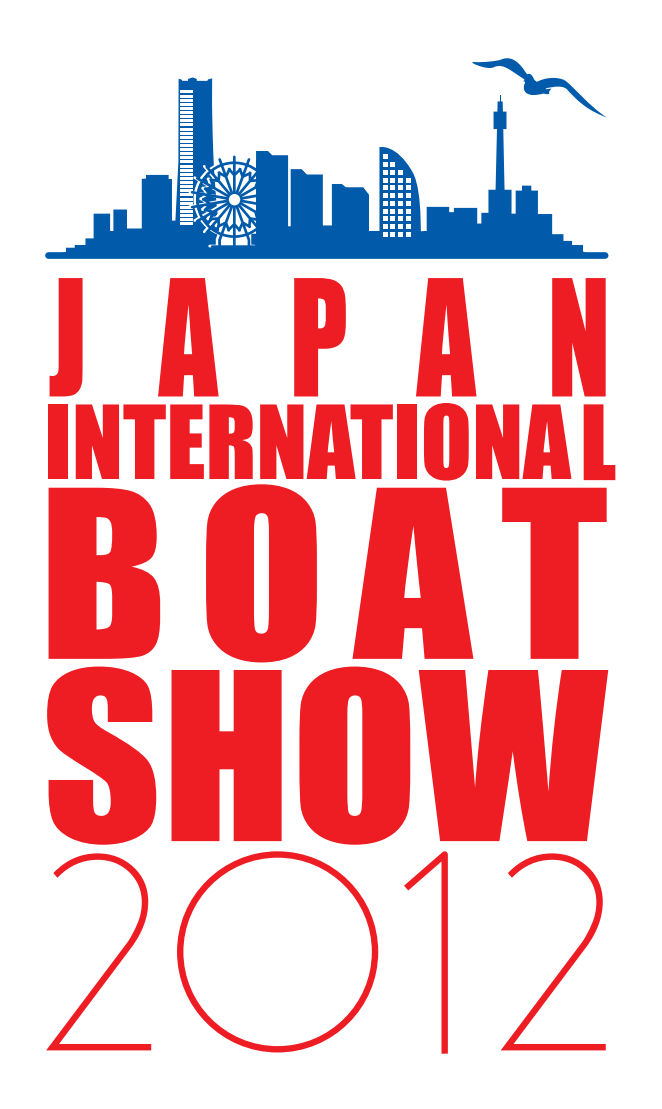

## AN BOATSHOW 2012  $\Lambda$

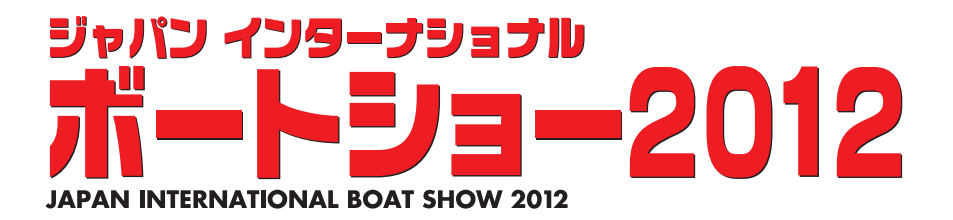